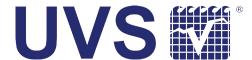

# DL24 ACOUSTIC MODEM CONFIGURATOR

# Simplicity in Setup of Benthos Acoustic Modems

The UVS Acoustic Modem Configurator takes the hassle out of configuring Teledyne Benthos acoustic modems. Save yourself time and money and reduce the risk of error by using the configurator to set up for your next modem task.

#### Graphical User Interface

Nobody programs in machine-code unless they have a special purpose – so why spend time and effort to learn the modem serial command set when the Configurator provides an easy to use graphical interface?

The graphical interface helps you to get things right the first time and eliminates the risk of typing mistakes in command line programming.

#### Field Programming

You can easily train any technical staff to use the Configurator giving more options for deploying your team. Field programming is simplified and the risk of error reduced using the Configurator.

#### Save Configurations

For repeating deployments use the feature to save configuration settings so that you can repeat a setup easily with no risk of a mistake.

# **Battery Life**

Battery life is a major issue for modem deployments. Extensive testing of battery discharge curve characteristics is "built-in" to the Configurator – taking the guess work out of knowing your remaining battery life and ensuring you do not have a mission failure due to a battery capacity issue.

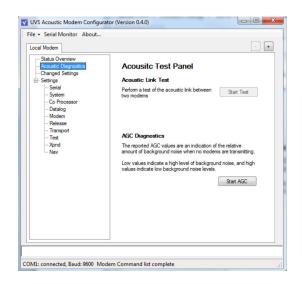

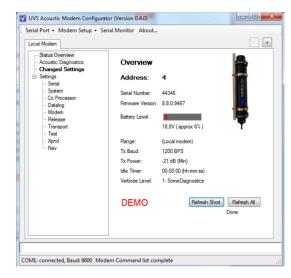

## Features

- · Simple graphical interface
- Status check, setup and control of modems
- Multiple modems displayed on separate tabs
- Control and setup subsea modems through acoustic link
- Perform acoustic link quality tests and display results in user friendly format
- · Save configuration settings for easy setup in the future
- Battery energy-level reading

## Benefits

- Eliminates the need to learn modem serial command set
- Save time and money in setting up modems
- Know the status of your batteries before you launch
- · Eliminate lost data due to battery life issues